# Panasonic Dmc Fz38 User Manual

As recognized, adventure as capably as experience approximately lesson, amusement, as without difficulty as pact can be gotten by just checking out a books Panasonic Dmc Fz38 User Manual after that it is not directly done, you could believe even more in relation to this life, all but the world.

We pay for you this proper as without difficulty as simple showing off to get those all. We come up with the money for Panasonic Dmc Fz38 User Manual and numerous ebook collections from fictions to scientific research in any way. in the middle of them is this Panasonic Dmc Fz38 User Manual that can be your partner.

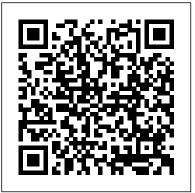

The Heart of the Photograph Rocky Nook, Inc.

This novel is set in the rough and violent gold mining region of Brazil at the end of the nineteenth century. Saraminda is a young prosititute bought at auction at the mining boss clement Tamba, but who controls the real power sets a train of

murder in motion.

The His Submissive Series Complete **Collection Bellwether Media** Please note that the content of this book primarily consists of articles available from Wikipedia or other free sources online. Pages: 36. Chapters: Lumix, Panasonic Lumix DMC-FX150, Panasonic Lumix DMC-FX37, Panasonic Lumix DMC-FZ100, Panasonic Lumix DMC-FZ150, Panasonic Lumix DMC-FZ18, Panasonic Lumix DMC-FZ20, Panasonic Lumix DMC-FZ28, Panasonic Lumix DMC-FZ30, Panasonic Lumix DMC-FZ38, Panasonic Lumix DMC-FZ5, Panasonic GH1 is a digital mirrorless Lumix DMC-FZ50, Panasonic Lumix

DMC-FZ7, Panasonic Lumix DMC-FZ8, Panasonic Lumix DMC-G1, Panasonic Lumix DMC-G10, Panasonic Lumix DMC-G2, Panasonic Lumix DMC-G3, Panasonic Lumix DMC-GF1, Panasonic Lumix DMC-GF2, Panasonic Lumix DMC-GF3, Panasonic Lumix DMC-GF5, Panasonic Lumix DMC-GH1, Panasonic Lumix DMC-GH2, Panasonic Lumix DMC-GH3, Panasonic Lumix DMC-L1, Panasonic Lumix DMC-L10, Panasonic Lumix DMC-LX3, Panasonic Lumix DMC-LX5, Panasonic Lumix DMC-LZ2, Panasonic Lumix DMC-TZ10. Panasonic Lumix DMC-TZ3. Excerpt: The Panasonic Lumix DMCinterchangeable lens camera adhering

to the Olympus and Panasonic developed Micro Four Thirds System (MFT) system design standard. Panasonic classified the GH1 as a hybrid stills/video camera and the GH1 was introduced and marketed as a higher end camera than Panasonic's first MFT camera, the stills only, nonvideo capable Lumix DMC-G1. The Panasonic Lumix DMC-GH1 was the second MFT camera introduced under the MFT design standard and the first MFT camera to include HD video recording capability. The GH1 was announced at the April 2009 Photo Marketing Association Annual Convention and Trade Show. As part of the marketing of this camera, Panasonic sponsored some professional filmmakers by allowing them to borrow the GH1 camera for their projects. One such GH1 model camera was used to film the pilot of the Swedish horror film Marianne. When announced in March 2009, the Panasonic Lumix DMC-GH1 was marketed as a new class of "Creative HD Hybrid" camera, and as

Panasonic's...

How to Be British Collection One HarperCollins Steels, Carbon, Ferritic steels, Pressure testing, Pressure vessels, Fusion welding, Design, Mechanical testing, Verification, Arc welding, Welding, Inspection, Unfired pressure vessels, Production, Austenitic steels, Unalloyed steels Blind Argus, Or, The Fables of the Memory Ilex Press

Professional commercial photographer and digital imager Jeff Schewe (based in Chicago, USA) has teamed up with bestselling Photoshop author Martin Evening to create this goldmine of information for advanced Photoshop users. Building on Martin Evening's successful Adobe Photoshop for Photographers series of titles, this new guide takes the same winning approach and applies it to a professional Photoshop workflow. Highly visual, with clear, step-by-step tutorials, this advanced guide will really appeal to those who want to see how the experts approach Photoshop, producing consistent top-quality results on time and to budget. The authors describe in detail how to carry out some of their favorite Photoshop image editing and retouching techniques using

examples taken from real-life professional shoots. The techniques described here don't just show you clever things you can do in Photoshop, they show how you can use Photoshop in a professional context, meeting the demands of art directors and fulfilling tricky briefs. Highly practical, unique and inspiring, this is essential reading for all professional and aspiring professional photographers, and anyone else looking for high-quality results using Photoshop. \* Gain a unique insight into a professional Photoshop workflow, with industry experts Martin Evening and Jeff Schewe \* Become a retouching master with advanced masking and compositing techniques \* Prepare your images for the best possible output.

Non-destructive Testing. Qualification and Certification of NDT Personnel Digital Photography for Next to Nothing "Finis les manuels d'utilisation obscurs et incompr é hensibles ! Avec ce Mode d'emploi complet, vous disposez enfin d'un guide clair, pratique et en couleurs pour exploiter toutes les fonctionnalit é s de votre Lumix Panasonic ! Au sommaire

• D é couvrez la gamme des Lumix • Choisissez le Lumix qui vous correspond

• D é couvrez les notions de base de la

photo num é rique • Apprenez à r é ussir this knowledge alive and relevant. simplement et rapidement de bonnes photos • Allez plus loin en é vitant les automatismes • Optimisez au mieux votre appareil • Affrontez tout type de situations • Imprimez vos photos • Faites tirer vos photos dans un laboratoire • R é alisez des diaporamas • Retouchez et partagez vos photos ". Specification for Unfired Fusion Welded Pressure Vessels Springer Science & **Business Media** 

This work has been selected by scholars as being culturally important and is part of the knowledge base of civilization as we know it. This work is in the public domain in the United States of America. and possibly other nations. Within the United States, you may freely copy and distribute this work, as no entity (individual or corporate) has a copyright on the body of the work. Scholars believe, and we concur, that this work is important enough to be preserved, reproduced, and made generally available to the public. To ensure a quality reading experience, this work has been proofread but are saved instead in a separate and republished using a format that seamlessly blends the original graphical elements with text in an easy-to-read typeface. We appreciate your support of the preservation process, and thank you for being an important part of keeping

The Man of Business Zebra Books Digital Photography for Next to NothingJohn Wiley & Sons Prospettive architettoniche Legare Street Press

The Chevrolet Corvette Z06 holds its own in the world of sports cars. Ranked among the most elite in its category, this car can keep up with the rest. Check out AmericaÕs favorite sports car in this adrenaline-pumping title for young readers.

On a Donkey's Hurricane Deck Pearson Education France

A guide to color management using Adobe Photoshop.

Silver Burdett Press

The RAW file format is the uncompressed data file captured by a digital camera's electronic sensor. When your camera saves an image in RAW format, settings like white balance, sharpening, contrast and saturation are not applied to the image header. Because RAW files remain virtually untouched by in-camera processing, they are essentially the digital equivalent to exposed but undeveloped film. This makes RAW an

increasingly popular format with amateur and professional digital photographers, because it affords greater flexibility and control during the editing process-if you know how to work with RAW files. Most digital camera manufacturers supply their own software for converting RAW data, as do some third party vendors. Increasingly, however, the RAW converter of choice is a plug-in included in the latest version of Adobe Photoshop, the most popular and widely-used digital image editing tool in the world. Adobe Photoshop CS2 is emerging as the best place to edit RAW images, and the best way to master this new format is with Photoshop CS2 RAW. An important book dedicated to working with RAW in Photoshop, this comprehensive guide features a unique design that helps readers grasp the subject through visual instruction and prompts. The entire RAW process is explored, from shooting to using the Adobe plugin converter and new Bridge navigation software. The primary focus of Photoshop RAW is, as the title suggests, Photoshop editing technique:

automating RAW workflow, correcting exposures, extending exposure range, manipulating grayscale and working with the new DNG (Digital Negative) open standard that Adobe supports. Presented by photographer Mikkel Aaland, a pioneer of digital photography and author of eight books, including O'Reilly's Photoshop for the Web and the award-winning Shooting Digital, Photoshop CS2 RAW investigates and instructs in an accessible visual style. Required reading for professionals and dedicated photo hobbyists alike. Digital Photography for Next to Nothing Sapienza Università Editrice The Adobe Photoshop Camera Raw plugin for Adobe Photoshop has changed the way photographers work with images. Shooting in the raw format gives digital photographers complete control over every aspect of image quality. Camera Raw makes the process of using raw files easier by providing a standardized way of accessing and working with these uncompressed digital negatives. Today serious photographers shoot raw images only. Real World Camera Raw with Adobe Photoshop was the first book devoted exclusively to the topic, explaining the

advantages and challenges of using Camera Raw to produce magnificent images. Real World Adobe Camera Raw in Photoshop CS4 keeps pace with new directions in digital photography and raw image processing. Jeff Schewe, a contributor to the development of Camera Raw from its beginnings, updates Bruce Fraser 's bestselling book with inside knowledge of how new features let photographers optimize and convert images for the best results in Adobe Photoshop CS4. Hands-on techniques show readers how to expose and shoot for raw image capture as well as use new features. Readers will also learn how to use the latest version of Adobe Bridge to manage the thousands of images--and gigabytes of data--that result from raw shooting. Finally, Schewe discusses how Adobe 's latest revolutionary imaging software Photoshop Lightroom adds to the such as the Adjustment Brush and raw equation.

## Color Management for

Photographers Peachpit Press Today serious photographers shoot raw images only. Real World Camera Raw with Adobe Photoshop was the first book devoted exclusively to the topic, explaining the advantages and challenges of

using Adobe Camera Raw to produce magnificent images. Real World Camera Raw in Adobe Photoshop CS5 keeps pace with new directions in digital photography and raw image processing. Jeff Schewe, a contributor to the development of Adobe Camera Raw from its beginnings, updates Bruce Fraser 's bestselling book with insider knowledge of how new features let photographers optimize and convert images for the best results in Adobe Photoshop CS5. Hands-on techniques show readers how to expose and shoot for raw image capture as well as use features the Graduated Filter and the new and improved Noise Reduction, Perspective Crop, and automatic Lens Correction. Readers will also learn how to use the latest version of Adobe Bridge to manage the thousands of images--and gigabytes of data--that result from shooting in raw. This edition: Builds on the

latest version of Camera Raw to extend control over your digital camera's raw file format to produce the best quality images. Shows you how to take advantage of new features in Adobe Bridge CS5 to select, sort, annotate, and edit thousands of raw images quickly and efficiently. Guides you in developing an efficient raw workflow incorporating Adobe Photoshop CS5, Camera Raw 6, and Bridge CS5

Real World Camera Raw with Adobe Photoshop CS5 "O'Reilly Media, Inc." Learn to ask better, more helpful questions of your work so that you can create stronger and more powerful photographs.

they 've either already created or are in the process of making—and ask themselves a simple question: " Is this a good photograph? " It 's an understandable our own. Along the way, he discusses question, but it 's really not very helpful. How are you supposed to answer that? What does "good" even mean? Is it the

same for everyone?

What if you were equipped to ask better. more constructive questions of your work intentionally as a photographer and so that you could think more intentionally and creatively, and in doing so, bring more specific action and vision to the act of creating photographs? What if asking stronger questions allowed you to establish a more effective approach to your image-making? In The Heart of the Photograph: 100 Questions for Making Stronger, More Expressive Photographs, photographer and author David duChemin helps you learn to ask better questions of your work in order to craft more successful photographs—photographs that The Photographer's Good express and connect, photographs that are strong and, above all, photographs that are truly yours.

From the big-picture questions—What do I PART THREE: BETTER EXPRESSION want this image to accomplish?---to the more detail-oriented questions that help Photographers often look at an image—oneyou get there—What is the light doing? Where do the lines lead? What can I do about it?—David walks you through his thought process so that you can establish the building blocks from which compelling photographs are made, such as gesture, balance, scale, contrast, perspective, story, memory, symbolism, and much

more. The Heart of the Photograph is not a theoretical book. It is a practical and useful book that equips you to think more empowers you to ask more helpful questions of you and your work, so that you can produce images that are not only better than "good," but as powerful and authentic as you hope them to be.

## TABLE OF CONTENTS **Better Questions**

PART ONE: A GOOD PHOTOGRAPH? Is It Good? The Audience's Good

#### PART TWO: BETTER THAN GOOD **Better Subjects**

Exploration and Expression What Is the Light Doing? What Does Colour Contribute? What Role Do the Lines and Shapes Play? What's Your Point of View? What Is the Quality of the Moment? Where Is the Story? Where Is the Contrast? What About Balance and Tension? What Is the Energy?

How Can I Use Space and Scale? Can I Go Deeper? What About the Frame? Do the Elements Repeat? Harmony Can I Exclude More? Where Does the Eye Go? How Does It Feel? Where's the Mystery? Remember When? Can I Use Symbols? Am I Being Too Literal?

#### PART FOUR: BETTER PHOTOGRAPHS The Heart of the Photograph Index

Rome After Rome West Coast Masters From the USA Today bestselling author of West Side Love Story comes a second chance romance set on the beautiful sandy shores of Key West, the perfect beach read! Fans of Abby Jimenez, Jasmine Guillory, and Jen DeLuca, won't took off without her. Traveling the world want to miss this gorgeous and stirring love story that will touch your heart and make you believe in happily ever afters... hearted, beautiful book about first love, second chances, and finding one 's place in the world. An exceptional getaway of a dismayed that just the sight of Alejandro book! " — Emily Henry, New York Times bestselling author of Beach Read

"Anchored Hearts has it all: undeniable chemistry, believable roadblocks, a heartwarming world, and a lush Key West they learn to trust again, before the Key setting that leaps off the page. Alejandro and Anamar í a 's love story is not to be missed! " —Mia Sosa, USA Today bestselling author of The Worst Best Man STARRED REVIEW "Oliveras' portrayal A PopSugar Best Romance of April Award-of family and social media ties are winning photographer Alejandro Miranda hasn't been home to Key West in

horizons with his papi's warning "never the west! Anchored Hearts is a come back " echoing in his ears. He wouldn't be heading there now if it wasn't for an injury requiring months of recuperation. The drama of a prodigal son returning to his familia and their beloved Cuban restaurant is bad enough, but coming home to the island paradise also means coming face to face with the girl he left behind-the one who was supposed to be by his side all along . . . Anamar í a Navarro was shattered when Alejandro was their plan, not just his. But after her father 's heart attack, there was no way she could leave-not even for the man she agroforestry research can contribute A PopSugar Best Romance of April "A bigloved. Now ensconced in the family trade as a firefighter and paramedic, with a side function, and discusses the potential hustle as a personal trainer, Anamar í a is application of agroforestry in is enough to rekindle the flame she 's worked years to put out. And as famillia

meddling pushes them together, the heat of their attraction only climbs higher. Can West sun sets on their chance at happiness? "Vibrant...A stunning romance of first love found again. " -- KirkusReviews reminiscent of Alisha Rai's romances." -Booklist STARRED REVIEW "Priscilla years-not since he left to explore broaderOliveras sweeps you away to summer in delightful and heartwarming second chance romance full of fun and family, laughter and love. You ' II swoon for these childhood sweethearts! " —Alexis Daria, bestselling author of You Had Me at Hola Photoshop CS2 RAW Steidl This is an important reference for anyone interested in exploring or managing the physiological and ecological processes which underlie resource allocation and plant growth in agroforestry systems. The book highlights how recent developments in to understanding agroforestry system addressing a range of land use challenges in both tropical and

temperate regions of the world. In Camera: How to Get Perfect Pictures Straight Out of the Camera White Knight Press

You' ve captured great images with your DSLR, now what? Jerry Courvoisier provides an easy-to-follow road map for importing, organizing, and editing your images using the best features of Adobe Photoshop Lightroom 2 and Adobe Photoshop CS3. The combined power of using both programs—automation with Lightroom and specialized processing in Photoshop—offers a complete and flexible beginner and the advanced user. For solution for serious hobbyists and pro photographers alike. In this accessible and beautifully illustrated guide, learn about: The essential DSLR gear, with suggested computer and laptop configurations, digital darkroom and color DigiCat management setups, and best capture formats for your style of shooting. General preferences and display options to customize and enhance your workflow. The Lightroom 2 modules to effectively organize, process, and catalog your images. Integration with Photoshop CS3, including making panoramas and high dynamic range (HDR) images. Advanced Photoshop CS3 techniques to create stunning results: converting images to black and white, painting with light,

selective focus, diffusion effects, layer masking, and special blending modes. Loaded with tips and techniques from a seasoned photographer, including a preshoot checklist for camera settings, Courvoisier delivers a digital workflow at your computer and more time behind the camera capturing great images. "Jerryplains by train may style my Courvoisier is, plain and simple, one of the best teachers of digital workflow and image management working today. He demystifies the digital world for both the anyone shooting digital pictures, this book simply has to be on your shelf." -Joe

McNally, photographer and author of The Moment It Clicks

The Panasonic Lumix DMC-GH2

'On a Donkey's Hurricane Deck' by R. Pitcher Woodward is the author's <u>The Philosophy of Symbolic Forms</u> adventurous and action voyage story. Excerpt: "With my two cameras I secured six hundred pictures descriptive of the journey across eleven states, through the four seasons, during that long, long year; only by them and my diary am I brought to realize it is not a

wild, weird dream. Now it is over, I sometimes smile over things recalled which, when they happened, found me as serious as the donk-grave in the superlative system that allows you to spend less time degree-and thoughtless people and those who never even crossed the

> experience a mere outing or "picnic."

Memoir; 8 Ava Claire

L'auteur d é voile tout ce qu'il convient de savoir pour réussir ses photos de paysage : préparer son voyage, comprendre la lumi è re, choisir et utiliser son mat é riel sur le terrain, ma î triser l'art de la composition, gérer les conditions difficiles de prise de vue, mais aussi traiter ses images sur l'ordinateur, les diffuser et les faire conna î tre.

Litres

The Panasonic Lumix DMC-GH2: The **Unofficial Quintessential Guide** provides a wealth of information and professional insights for owners of this powerful HD camera. With its electronic viewfinder and interchangeable lenses, the GH2 is capable of not only recording

professional-quality still images, but has the added ability to record HD video as well. The mirrorless design enhances the camera's versatility beyond that of most digital single lens reflex (DSLR) cameras. With the appropriate adapters, it can use virtually any manufacturer's manual focus, legacy lens. It is smaller than a typical DSLR in both size and weight, and retains automatic focusing while recording videos capability that is missing in many DSLR cameras. With the GH2, Panasonic has significantly expanded the video capabilities beyond d'Emploi Complet MA Editions those of previous models. Among the improvements is the ability to adjust the frame rate and shutter speed when filming video, giving users greater control over the movie-making process. In this guide, authors Brian Matsumoto and Carol F. Roullard explore and explain the features and capabilities of the GH2 camera in detail, as they cover everything from the basic features of the camera to numerous advanced photographic applications. The informative text is illustrated with example images throughout. Readers will learn how to:

Control the most basic camera functions-focus and exposure Navigate power of abstraction. It is rather as the camera's menu system Achieve a range of artistic effects using various camera settings Use the camera's automated controls, and override those Nature controls to obtain better exposure Use the GH2 in its video mode to obtain HD videos Post-process images and videos on a computer Expand the camera's use by mounting it on a telescope or microscope And much more...

Lumix Panasonic N 23 Mode The Symbolic Forms has long been considered the greatest of Cassirer's works. Into it he poured all the resources of his vast learning about language and myth, religion, art, and science--the various creative symbolizing activities and constructions through which man has expressed himself and given intelligible objective form to this experience. "These three volumes alone (apart from Cassirer's other papers and books) make an outstanding contribution to

epistemology and to the human if 'The Golden Bough' had been written in philosophical rather than in historical terms."--F.I.G. Rawlins,